# **jsonldschema Documentation**

*Release 0.1*

**Dominique Batista**

**Nov 02, 2018**

## **Contents**

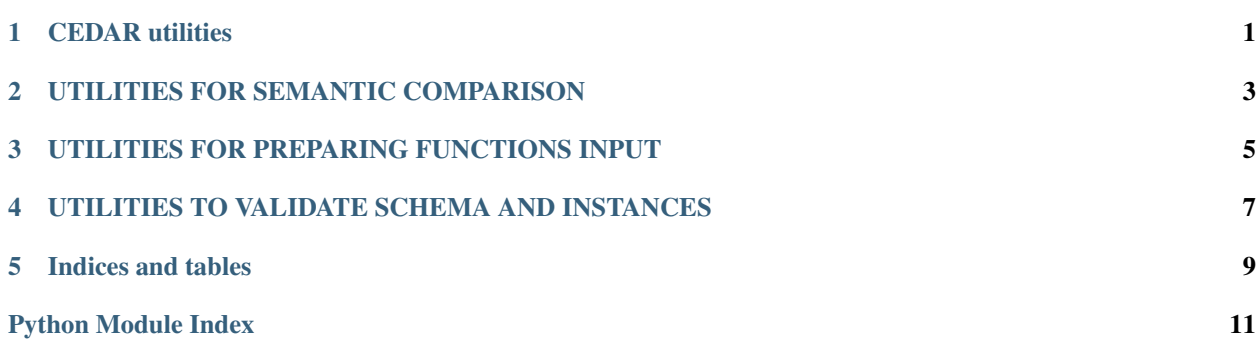

## CEDAR utilities

<span id="page-4-0"></span>The CEDAR client will provide all the links the the CEDAR API functionnalities such as get, post and updates on templates, template elements, folders, instances ect . . .

The schema2cedar classes will help you transform your JSON schemas draft 04 into compatible CEDAR schemas

## <span id="page-6-0"></span>UTILITIES FOR SEMANTIC COMPARISON

## <span id="page-8-1"></span><span id="page-8-0"></span>UTILITIES FOR PREPARING FUNCTIONS INPUT

### <span id="page-10-2"></span><span id="page-10-0"></span>UTILITIES TO VALIDATE SCHEMA AND INSTANCES

jsonschema\_validator.**validate\_instance**(*schemapath*, *schemafile*, *instancepath*, *instancefile*, *error\_printing*, *store*)

Validate a JSON instance againsts a JSON schema.

- jsonschema\_validator.**validate\_schema**(*path*, *schema\_file\_name*) Validate a JSON schema given the folder/path and file name of the schema file.
- jsonschema\_validator.**validate\_schema\_file**(*schema\_file*) Validate a JSON schema given the schema file.

<span id="page-10-1"></span>**class** miflowcyt\_validate.**FlowRepoClient**(*mapping*, *base\_schema*, *client\_id*)

A class that provides functionality to download experiments from the FlowRepository [\(https://flowrepository.](https://flowrepository.org/) [org/\)](https://flowrepository.org/), transform the XML into JSON and validate the instances against their schema. The transformation from XML to JSON relies on the JSONBender library [\(https://github.com/Onyo/jsonbender\)](https://github.com/Onyo/jsonbender).

**static get\_mapping**(*mapping\_file\_name*)

Build the mapping dictionary based on the given mapping file :param mapping\_file\_name: the name of the mapping file :return mapping: the mapping of the fields

**get\_user\_content\_id**(*client\_identifier*)

Return all IDs found in the user content XML :param client identifier: the user content ID :return: a list of all IDs there were identified in the variable returned by the API

**static grab\_experiment\_from\_api**(*client\_identifier*, *item\_identifier*)

Retrieve the experimental metadata and return it as a python object :param client\_identifier: the client identifier (apiKey) :param item\_identifier: the item identifier that should be retrieved :return: the python object obtained from the XML

**static grab\_user\_content**(*client\_identifier*)

Grab all content for a given user ID as an XML and outputs it as a JSON. This method will grab all public experiments plus those only accessible to the user ID.

Args: client\_identifier: the user ID

Returns response the dictionary containing the XML

#### <span id="page-11-0"></span>**make\_validation**(*number\_of\_items*)

Method to run the mapping for the given number of items

Args number\_of\_items (int): the number of items to process

Returns errors (dict): a dictionary containing the list of errors for all processed items

#### **static validate\_instance\_from\_file**(*instance*, *item\_id*, *schema\_name*)

Method to output the extracted JSON into a file and validate it against the given schema :param instance: the instance to output into a file :param item\_id: the instance ID needed to create the file name :param schema\_name: the schema to check against :return errors: a list of fields that have an error for this instance

#### **class** miflowcyt\_validate.**FlowRepoClient**(*mapping*, *base\_schema*, *client\_id*)

A class that provides functionality to download experiments from the FlowRepository [\(https://flowrepository.](https://flowrepository.org/) [org/\)](https://flowrepository.org/), transform the XML into JSON and validate the instances against their schema. The transformation from XML to JSON relies on the JSONBender library [\(https://github.com/Onyo/jsonbender\)](https://github.com/Onyo/jsonbender).

#### **static get\_mapping**(*mapping\_file\_name*)

Build the mapping dictionary based on the given mapping file :param mapping\_file\_name: the name of the mapping file :return mapping: the mapping of the fields

#### **get\_user\_content\_id**(*client\_identifier*)

Return all IDs found in the user content XML :param client identifier: the user content ID :return: a list of all IDs there were identified in the variable returned by the API

#### **static grab\_experiment\_from\_api**(*client\_identifier*, *item\_identifier*)

Retrieve the experimental metadata and return it as a python object :param client identifier: the client identifier (apiKey) :param item\_identifier: the item identifier that should be retrieved :return: the python object obtained from the XML

#### **static grab\_user\_content**(*client\_identifier*)

Grab all content for a given user ID as an XML and outputs it as a JSON. This method will grab all public experiments plus those only accessible to the user ID.

Args: client\_identifier: the user ID

Returns response the dictionary containing the XML

#### **make\_validation**(*number\_of\_items*)

Method to run the mapping for the given number of items

Args number\_of\_items (int): the number of items to process

Returns errors (dict): a dictionary containing the list of errors for all processed items

#### **static validate\_instance\_from\_file**(*instance*, *item\_id*, *schema\_name*)

Method to output the extracted JSON into a file and validate it against the given schema :param instance: the instance to output into a file :param item\_id: the instance ID needed to create the file name :param schema\_name: the schema to check against :return errors: a list of fields that have an error for this instance

Indices and tables

- <span id="page-12-0"></span>• genindex
- modindex
- search

## Python Module Index

## <span id="page-14-0"></span>j

jsonschema\_validator, [7](#page-10-0)

### m

miflowcyt\_validate, [7](#page-10-1)

### s

schema2context, [5](#page-8-0)

## Index

## F

FlowRepoClient (class in miflowcyt\_validate), [7,](#page-10-2) [8](#page-11-0)

## G

get\_mapping() (miflowcyt\_validate.FlowRepoClient static method), [7,](#page-10-2) [8](#page-11-0) get\_user\_content\_id() (miflowcyt\_validate.FlowRepoClient method), [7,](#page-10-2) [8](#page-11-0) grab\_experiment\_from\_api() (miflowcyt\_validate.FlowRepoClient static method), [7,](#page-10-2) [8](#page-11-0) grab\_user\_content() (miflowcyt\_validate.FlowRepoClient static method), [7,](#page-10-2) [8](#page-11-0)

## J

jsonschema\_validator (module), [7](#page-10-2)

## M

make\_validation() (miflowcyt\_validate.FlowRepoClient method), [7,](#page-10-2) [8](#page-11-0) miflowcyt\_validate (module), [7](#page-10-2)

## S

schema2context (module), [5](#page-8-1)

## $\overline{V}$

validate\_instance() (in module jsonschema\_validator), [7](#page-10-2) validate\_instance\_from\_file() (miflowcyt\_validate.FlowRepoClient static method), [8](#page-11-0) validate\_schema() (in module jsonschema\_validator), [7](#page-10-2) validate\_schema\_file() (in module jsonschema\_validator), [7](#page-10-2)